# **Parametric Excitation**

N. MINORSKY Stanford University Office of Naval Research, Stanford University, California (Received June 6, 1950)

This paper outlines a theory of excitation of oscillations under the rather slow variations of a parameter on which a system depends. The basic equation is a Mathieu equation. The basic method consists in reducing the system to polar coordinates and applying perturbations.

# 1. INTRODUCTION

Thas been known for a long time that if a parameter of an oscillatory system (electrical or mechanical) is varied periodically between certain limits, the system becomes "excited," that is, starts oscillating with frequency equal to one-half of that with which the parameter varies. The term "parametric excitation" (p.e. for short) is frequently used to designate this phenomenon.

Perhaps the best known example of p.e. is the operation of a swing, that is, the "excitation" of a swing due to a properly timed bending of the knees followed by a subsequent straightening out on the part of the person on the swing. Owing to this periodic raising or lowering of the center of gravity of the body, the motion of the swing starts from a small angle and is subsequently maintained at a considerable angle of oscillation.

Melde<sup>1</sup> and Lord Rayleigh<sup>2</sup> were first to observe and analyze this phenomenon. Rayleigh's experimental arrangement consisted of a stretched wire, one end of which was fastened to the prong of a tuning fork. When the fork is set in oscillation, thus causing a variation of tension in the string, lateral oscillations of the latter are excited with a frequency equal to one-half of that of the tuning fork.

In later years L. Mandelstam and N. Papalexi<sup>3</sup> constructed an interesting "parametric generator" consisting of an oscillatory circuit with a variable parameter (either the capacity  $C$  or inductance  $L$ ). It is observed that when the parameter is made to vary around its average value with frequency  $f$ , the circuit begins to oscillate with frequency  $f/2$  in the absence of any external source of electric energy. The experiment is particularly well defined when the frequency  $f/2$  coincides with the natural frequency of the oscillating circuit. In their early experiments these authors operincides with the natural frequency of the oscillating circuit. In their early experiments these authors operated with a nearly linear circuit, in which case it was observed that the voltage generated in the apparatus rapidly reaches such a high value that the machine is punctured. In order to obviate this, a nonlinear resistor was inserted in series with the circuit; and it was found

that the voltage (and hence the energy generated in the device) approaches a definite stationary value.

The study of this phenomenon is obviously amenable to the differential equation (d.e. for short) with periodic coefficients, a subject on which there exists a voluminous literature for the last seventy years or so. It is well known that a typical equation of this kind, the so-called Mathieu equation, has stable and unstable zones in its "parameter space." The p.e., by its nature, is to be expected in the latter. The experiment shows, however, that the phenomenon always adjusts itself so as to be in these unstable zones. There is another complication, namely, the lack of any theory of these d.e. in the nonlinear range. On the other hand, most frequently these phenomena occur precisely when the system is nonlinear. In what follows we propose to outline a theory of this phenomenon on the basis of the line a theory of this phenomenon on the basis of the perturbation method introducing the polar coordinates  $\lceil \rho(t), \theta(t) \rceil$  where  $\rho(t)$  will be connected with the total energy and  $\theta(t)$  will be the phase angle of the motion. It will be shown that the existence of this effect is closely related to the question of *stability of the phase* around such a value, for which a steady increase of energy is possible. Moreover, a nonlinear extension of this method is also relatively simple.

#### 2. LINEAR CASE; STABILITY OF THE PHASE

Since the reduction of the various practical cases of p.e. to the Mathieu equation is well known,<sup>4</sup> we shall start from the d.e. of the form

$$
\ddot{x} + (1 + \gamma \cos \omega t)x = 0, \qquad (2.1)^*
$$

where  $x$  is the variable of the problem (e.g., coordinate, voltage, etc.),  $\gamma$  is the so-called index of modulation, and  $\omega$  is the frequency with which the parameter is varied.

Equation  $(2.1)$  is equivalent to the system of

<sup>&</sup>lt;sup>1</sup> F. E. Melde, Pogg. Annalen 108, 508 (1859).<br><sup>2</sup> Lord Rayleigh, "On maintained vibrations," Phil. Mag. 15, 229–235, Fifth Series (April, 1883).<br><sup>2</sup> L. Mandelstam, N. Papalexi, A. Andronov, A. Witt, and S.

Chaikin, "Exposé des recherches recentes sur les oscillations non-linéaires," J. Tech. Phys. (U.S.S.R.) 2, 81-134 (1934) (a bibliography on parametric excitation is appended to this paper).

<sup>&</sup>lt;sup>4</sup> N. W. McLachlan, Theory and Applications of Mathieu Functions (Oxford University Press, 1947), Sec. 15.50-15.54.

It is preferable to deal throughout with dimensionless quantities. If one designates time by  $t'$ , angular velocity by  $\omega'$ , the usual form of the Mathieu equation encountered in applications is<br> $d^2x/dt'^2 + (\alpha' + \beta' \cos \omega' t')x = 0$ . Here  $\alpha'$  and  $\beta'$  are obviously of<br>dimension  $T^{-2}$ . Change of the independent variable from  $t'$  to  $t = (\alpha')^{\frac{1}{2}} \cdot t'$  reduces this equation to (2.1), where  $\gamma = \beta'/\alpha'$ ,  $\omega = \omega'(\alpha')^{\frac{1}{2}}$ <br>and  $t = (\alpha')^{\frac{1}{2}} \cdot t'$  are clearly dimensionless. In Eq. (7.1) we use as independent variable t' (time), but beginning with (7.2) we deal again with the dimensionless time  $t = \omega_0 t'$ .

equations

$$
x = y
$$
  

$$
\dot{y} = -(1 + \gamma \cos(\omega t))x
$$

Changing to polar coordinates, that is, setting

$$
x = r \cos \theta \qquad \rho = r^2 = x^2 + y^2
$$
  
y = r \sin \theta \qquad \theta = \arctan(y/x),

the above system becomes

$$
d\rho/dt = -\gamma \rho \cos\omega t \sin 2\theta, \qquad (2.2)
$$

$$
d\theta/dt = -1 - \gamma \cos\omega t \cos^2\theta. \tag{2.3}
$$

The variable  $\rho = x^2 + \dot{x}^2 = x^2 + y^2$  may be regarded as the square of the solution  $r(\theta)$  in the phase plane  $(r, \theta)$ . For a conservative system one can identify the curve  $\rho(\theta)$  with the total energy of the system which is then constant. However, this does not apply here, since the system is not conservative. One may retain a certain connection with energy if one agrees to consider the motion of the representative point on the  $\rho(t)$  curve as evolution of energy of the system in time. Thus, for example, if  $\rho(t) \rightarrow \infty$  when  $t \rightarrow \infty$ , this will mean that the energy grows beyond any bound. If, however,  $\rho(t)$ describes a certain closed curve  $\rho(\theta)$ , this will mean that a certain stationary (not necessarily constant in the instantaneous, value), energy, content, of, the, system, is, ultimately reached. The case  $\omega = 2$  is of primary interest, since precisely in this case p.e. has been observed experimentally. This gives

$$
d\rho/dt = -\gamma \rho \cos 2t \sin 2\theta \qquad (2.4)
$$

$$
d\theta/dt = -1 - \gamma \cos 2t \cos^2 \theta. \tag{2.5}
$$

Introducing the variable  $P(t) = \log_{\rho}(t)$  and choosing any arbitrary instant of motion as  $l=0$ , one can set  $P(0) = P_0$ ;  $\theta(0) = \varphi_0$ . The solutions of Eqs. (2.4) and (2.5) are determined uniquely and, since they depend analytically on the parameter  $\gamma$ , one can represent them by series development:

$$
P(t) = \sum_{\nu=0}^{\infty} \gamma^{\nu} P_{\nu}(t) ; \quad \theta(t) = \sum_{\nu=0}^{\infty} \gamma^{\nu} \theta_{\nu}(t). \tag{2.6}
$$

If one introduces these series into Eqs.  $(2.4)$  and  $(2.5)$ and equates the terms with equal powers of  $\gamma$ , one obtains a series of d.e.,

$$
\vec{P}_0 = 0, \quad \vec{P}_1 = -\cos 2t \sin 2\theta_0; \\
\vec{P}_2 = -2 \cos 2t \cos 2\theta_0 \cdot \theta_1; \quad (2.7)
$$

$$
\begin{array}{ll}\n\dot{\theta}_0 = -1; & \dot{\theta}_1 = -\frac{1}{2}\cos 2t. & (1 + \cos 2\theta_0); \\
\dot{\theta}_2 = \cos 2t. & \sin 2\theta_0. & \theta_1. & (2.8)\n\end{array}
$$

From these one can compute recurrently all terms of the expansion (2.6) with the initial conditions implied by the set-up, viz.:

$$
P_{\nu}(0) = 0; \quad \theta_{\nu}(0) = 0, \quad \nu = 1, 2, \cdots. \tag{2.9}
$$

In this manner one obtains

$$
P_0(t) = P_0; \quad P_1(t) = -\left(\frac{1}{2}\sin 2\varphi_0\right)t + \text{periodic terms}\cdots (2.10)
$$

$$
\theta_0(t) = \varphi_0 - t; \quad \theta_1(t) = -(\frac{1}{4} \cos 2\varphi_0)t + \text{periodic terms}, \cdots, \quad (2.11)
$$

where the periodic terms resume the same values if  $t$ is increased by  $2\pi$ .

Thus, starting from a point  $(P_0, \varphi_0)$  at  $t=0$  in the phase plane, one reaches at  $t=2\pi$  the point  $[P(2\pi), \theta(2\pi)]$  given by the expressions

$$
P(2\pi) = P_0 - \pi\gamma \sin 2\varphi_0 + O(\gamma^2)
$$
 (2.12)

$$
\theta(2\pi) = \varphi_0 - 2\pi - \frac{1}{2}\pi\gamma \cos 2\varphi_0 + 0(\gamma^2), \qquad (2.13)
$$

where the terms  $(0(\gamma^2)$  are analytic functions of  $\varphi_0$  and  $\gamma$  and are independent of  $P_0$ . These terms result from the secular terms of the higher orders.

It is to be noted that the values  $P_0$  and  $\varphi_0$  enter into the solutions  $(2.10)$  and  $(2.11)$  in a different fashion. It is clear from Eqs.  $(2.4)$  and  $(2.5)$  that with each solution  $P(t)$  and  $\theta(t)$ , the functions  $P(t)$ +const,  $\theta(t)$ provide another solution. Thus,  $P_0$  enters the solution in a simple additive way, while the dependence of the solution on  $\varphi_0$  is more complicated.

It is seen that in the time interval  $2\pi$  the point  $(P_0, \varphi_0)$  undergoes transformations of the form (2.12) and (2.13). Consider first the changes of the phase only modulo  $2\pi$ ; in each period  $2\pi$  the phase will vary by an amount

$$
\Delta \varphi_0 = -\frac{1}{2}\pi \gamma \cos 2\varphi_0 + 0(\gamma^2). \tag{2.14}
$$

There are two distinct values of  $\varphi_0$  leading to  $\Delta \varphi_0 = 0$ ; namely,

$$
\varphi_0' = (\pi/4) + 0(\gamma)
$$
 and  $\varphi_0'' = (3\pi/4) + 0(\gamma)$ , (2.15)

as easily observed from (2.14) and the requirement  $\Delta\varphi_0=0.$ 

For  $\gamma \ll 2\pi$  in the neighborhood of  $\varphi_0$  one has

$$
\Delta\varphi_0>0 \text{ for } \varphi_0>\varphi_0'; \ \Delta\varphi_0<0 \ \text{for}\varphi_0<\varphi_0'. \tag{2.16}
$$

For  $\varphi$  in the neighborhood of  $\varphi_0$ " one has

 $\Delta\varphi_0 < 0$  for  $\varphi_0 > \varphi_0''$ :  $\Delta\varphi_0 > 0$  for  $\varphi_0 < \varphi_0''$ . (2.17)<br>There are two distinct values of  $\varphi_0$  leading to  $\Delta\varphi_0 = 0$ ; namely,

$$
\varphi_0' = (\pi/4) + 0(\gamma)
$$
 and  $\varphi_0'' = (3\pi/4) + 0(\gamma)$ , (2.15)

as easily observed from (2.14) and the requirement  $\Delta \varphi_0 = 0$ 

For  $\gamma \ll 2\pi$  in the neighborhood of  $\varphi_0$  one has

 $\Delta\varphi_0>0$  for  $\varphi_0>\varphi_0'$ ;  $\Delta\varphi_0<0$  for  $\varphi_0<\varphi_0'$ .  $(2.16)$ 

For  $\varphi$  in the neighborhood of  $\varphi_0$ " one has

 $\Delta\varphi_0<0$  for  $\varphi_0>\varphi_0''$ ;  $\Delta\varphi_0>0$  for  $\varphi_0<\varphi_0''$ .  $(2.17)$ 

In other words, the point  $\varphi_0$ ' is a point of repulsion for neighboring phases under the transformation (2.14), while the point  $\varphi_0$ " is a point of attraction. This means that  $\varphi_0$ " is a stable phase which any initial phase will approach eventually.

While the initial phase  $\varphi_0$  approaches its stable value  $\varphi_0$ ", changes will occur also in the energy term P. Once the stable phase has been reached, the energy term increases in each interval  $2\pi$  by a fixed positive amount,

$$
\Delta P_0 = +\pi \gamma + 0(\gamma^2),\tag{2.18}
$$

so that the energy ultimately grows beyond any bound as was actually observed by Mandelstam and Papalexi in their experiments with a linear parametric generator.

### 3. FREQUENCIES OTHER THAN  $\omega = 2$

All experiments evidence so far available relates to the case when  $\omega = 2$  in the d.e. (2.2) and (2.3). In comparison, testio to whether p.e. may occur for other value haen neglected. It can be shown, however, at leas far as the terms of the first order are rned p.e. does not appear for any frequency tha=2.

Proceed presly one finds

$$
\theta_1 = -(1/\omega t - 4(\omega + 2))\cos 2\varphi_0 \sin(\omega + 2)t \n- [1/4(\cosh(\omega - 2)t + [1/4(\sin \omega \cos(\omega + 2)t - 1)]\n- 4(\omega \sin 2\varphi_0 \cos(\omega - 2)t - 1).
$$
\n(3.1)

It is set if ?,  $\theta_1$  is a periodic function with period  $2\pi$  is ier) containing harmonics. It is to be notat third term on the right side of Eq.  $(3.1)$  e lin=2 becomes the secular term appearing. (. In fact, it is sufficient to set  $\omega - 2 = x$  to I to the limit  $(\sin x t / x)_{x\to 0} = t$ , which givt tenlikewise, one finds that the last term in (s zet the limit  $\omega = 2$ . In a similar manner ccert that the expression for  $P_1(t)$ does not a ser terms; namely,

$$
P_1(t) = -\sin 2\varphi_0 \{ [1/2(\omega+2)] \sin(\omega+2)t + [1/2(\omega-2)] \sin(\omega-2)t \} -\cos 2\varphi_0 \{ [1/2(\omega+2)] [ \cos(\omega+2)t-1 ] - [1/2(\omega-2)] [ \cos(\omega-2)t-1] \}, (3.2)
$$

inasmuch as all terms are periodic if  $\omega \neq 2$ . One finds that the second term on the right of Eq.  $(3.2)$  degenerates into a secular term at the limit  $\omega = 2$  and that  $P_2$  does not contain secular terms, while  $\theta_2$  does. This means that p.e. exists only in still higher orders and for that reason is negligible.

#### 4. NONLINEAR CASE

The great majority of cases encountered in applications are of the nonlinear type. The Melde-Rayleigh experiment is an example of this type. In fact, the stationary amplitude in this case is reached owing to the nonlinear elasticity of the vibrating wire for larger amplitudes. Moreover, in all cases there is a dissipation of energy in one form or another.

The perturbation procedure outlined in the preceding sections gives a convenient tool for the investigation of the nonlinear range of the phenomenon of p.e. to which the classical methods of d.e. with periodic coefficients do not apply. For that reason, instead of Eq.  $(2.1)$  we shall investigate now a d.e. of the form,

$$
\ddot{x} + p\dot{x} + f(x) + \gamma x \cos 2t = 0,
$$

where, as is frequently done in applications, the nonlinear term  $f(x)$  may be assumed to be of the form  $x + \epsilon x^3$ ; that is, we will consider the equation

$$
\ddot{x} + \dot{p}\dot{x} + (1 + \gamma \cos 2t)x + \epsilon x^3 = 0. \tag{4.1}
$$

Moreover, we will assume that  $\epsilon$  and  $p$  are small numbers of the same order as  $\gamma$ . The form (4.1) results from keeping only the terms of the first order and assuming  $\omega = 2$  as previously.

The perturbation procedure yields the following differential equations:

$$
dP_1/dt = -2B \sin^2\theta_0 - \cos 2t \sin 2\theta_0 - \frac{1}{2}A\rho_0(\sin 2\theta_0 + \frac{1}{2}\sin 4\theta_0), \quad (4.2)
$$

$$
d\theta_1/dt = -\frac{1}{2}B\sin 2\theta_0 - \cos 2t\cos^2\theta_0 - A\rho\cos^4\theta_0, \qquad (4.3)
$$

where  $A = \epsilon/\gamma$ ,  $B = p/\gamma$ , and  $\theta_0 = \varphi_0 - t$  as before. The integration yields

$$
P_1 = -\frac{1}{2}(\sin 2\varphi_0 + 2B)t + \text{periodic terms}, \qquad (4.4)
$$

$$
\theta_1 = -\frac{1}{4} (\cos 2\varphi_0 + \frac{3}{2} A \rho_0) t + \text{periodic terms.} \quad (4.5)
$$

After one period  $2\pi$  the quantities  $P_1$  and  $\theta_1$  undergo

$$
\Delta P = -\pi \gamma (\sin 2\varphi_0 + 2B) + 0(\gamma^2);
$$
  
\n
$$
\Delta \varphi = -\frac{1}{2}\pi \gamma (\cos 2\varphi_0 + \frac{3}{2}A\rho_0) + 0(\gamma^2).
$$
 (4.6)

Setting  $2\pi\gamma = \Delta t$  and considering  $\Delta t$  as dt in the problem.involving the study of motion in the course of lem involving the study of motion in the course of many periods  $2\pi$ , one can replace the difference equations (4.6) by the following differential equations describing the behavior of the system in the long run

$$
d\rho/dt = -\frac{1}{2}\rho(\sin 2\varphi + 2B),\tag{4.7}
$$

$$
d\varphi/dt = -\frac{1}{4}(\cos 2\varphi + \frac{3}{2}A\rho). \tag{4.8}
$$

The singular point of this system is given by equations,

$$
\sin 2\varphi_0 = -2B; \quad \cos 2\varphi_0 = -\frac{3}{2}A\rho_0,
$$

which gives

$$
\rho_0 = \left(\frac{2}{3}A\right)(1 - 4B^2)^{\frac{1}{2}}.\tag{4.9}
$$

In order to investigate the stability of the singular point, we form the variational equations of Eqs. (4.7) and (4.8), viz.:

$$
d\delta\rho/dt = -\rho_0 \cos 2\varphi_0 \cdot \delta\varphi; \quad d\delta\varphi/dt = -\frac{3}{8}A\delta\rho + \frac{1}{2} \sin 2\varphi_0 \delta\varphi. \quad (4.10)
$$

The characteristic equation of (4.10) is

$$
S^2 - \frac{1}{2}\sin 2\varphi_0 S - \frac{3}{8}A\rho_0 \cos 2\varphi_0 = 0. \qquad (4.11)
$$

Replacing the coordinates of the singular point  $\rho_0$ ,  $\varphi_0$ by their values gives

$$
S^2 + BS + \frac{1}{4}(1 - 4B^2) = 0. \tag{4.11a}
$$

The singular point is a saddle point if  $1-4B^2<0$ , that is, if  $\gamma < 2p$ . If  $1-4B^2>0$ , one has either a nodal point if  $\gamma < (5)^{1}p$ , or a focal point if  $\gamma > (5)^{1}p$ , these singularities being stable.

From Eq. (4.9) one notes that the condition of reality of the stationary amplitude  $\rho_0$  is  $\gamma > 2p$ , that is, the same as for the absence of the saddle point, which is obvious, since no closed periodic trajectory can exist enclosing a singular point with index  $j = -1$ .

For a conservative system  $(B=0)$ , Eq. (4.11a) becomes  $S^2 + \frac{1}{4} = 0$ , that is, the singular point is a vortex

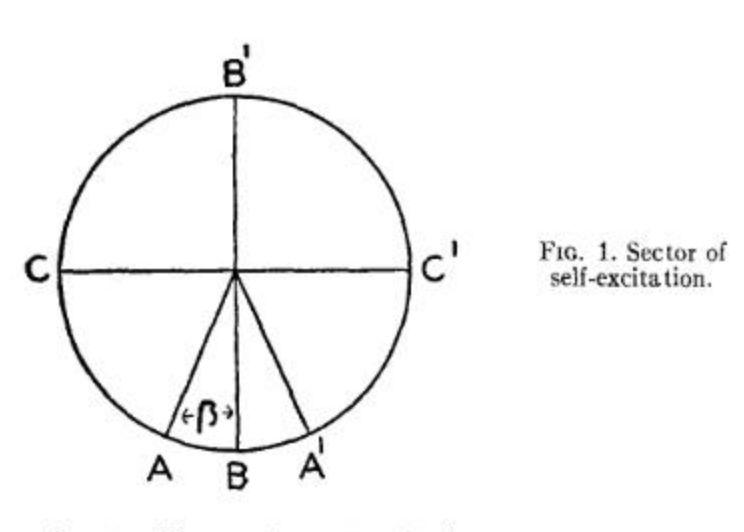

point. In this case from Eq. (4.9)

$$
b_0 = 2\gamma/3\epsilon. \tag{4.12}
$$

We conclude, therefore, that a conservative nonlinear system excited parametrically is generally unstable in the sense in which the word "stability" is understood in application. In other words, if a perturbation deviates the system from its stationary condition, this effect will not be reduced in time, since the representative point in the  $(\rho, \varphi)$  plane will describe indefinitely a closed curve containing the vortex point in its interior. In the  $(\rho, \theta)$  plane this circumstance results in parasitic amplitude and phase modulations. Since the disturbances are erratic, so will be these modulations, although on the average there will be still a stability (in the sense of Liapounoff) in that the motion will remain in a bounded region of the phase plane. From this standpoint the presence of a dissipation of energy is beneficial in that it smoothes out these parasitic phenomena.

# 5. CONDITIONS OF SELF-EXCITATION OF **NONLINEAR SYSTEMS**

In the case of linear systems  $(2.4)$ ,  $(2.5)$  it was possible to eliminate the variable  $\rho$  on the right-hand side of (2.4) by introducing an auxiliary variable  $P(t)$  and to thus reduce the system to a relatively simple form. For a nonlinear system this is not the case, and it is necessary to limit the analysis to a qualitative discussion. A difficulty presents itself if one attempts to set  $\rho = 0$  in order to determine the conditions of self-excitation from rest. Since  $\rho$  is the energy content of the system, it is clear that the condition  $\rho = 0$  entails also that all other dynamical variables (currents, voltages, velocities, etc.) are also zero, in which case the concept of the *phase*  $\varphi$  loses its physical significance.

In reality there always exists a small initial energy content in any physical system. Thus, for instance, if the system is electrical, stray charges on a condenser account for this initial electrostatic energy  $\rho_1$ . As to the phase  $\varphi$ , it is to be assumed as entirely arbitrary. For that reason it is necessary to investigate the starting of the phenomenon for any value of the initial phase  $\varphi_1$ .

From Eq. (4.7) it follows that  $d\rho/dt > 0$  if  $(\sin 2\varphi)$ 

 $(2B)$  < 0. Assuming first  $0 < 2B < 1$ , this condition is fulfilled if  $sin2\varphi < 0$  and  $|sin2\varphi| > 2B$ . This defines a sector AOA' (Fig. 1) which we may call the sector of self-excitation (s.s.e. for short). If  $2\varphi$  is in s.s.e.,  $\rho$  increases. If  $2\varphi$  is outside this sector, the small initial  $\rho_1$ will be further reduced. The semi-angle  $\beta$  determining the s.s.e. is given by the relation  $cos\beta = 2B$ .

For reasons which will appear later, we shall consider the boundaries  $OA$  and  $OA'$  of the s.s.e. as belonging to it. For a nondissipative system the s.s.e. becomes the lower half-circle CBC'. When  $\gamma = 2p$  (which is the threshold between the region of saddle points and that of nodal points), the s.s.e. shrinks to the line OB.

We shall investigate four different cases when the initial phase  $2\varphi_0$  is situated in the sectors  $BOA', AOB$ ,  $B'OA'$ , and  $B'OA$ .

In  $BOA' \cos 2\varphi_1 > 0$  and, therefore,  $d\varphi/dt < 0$ . The phase angle will move clockwise and will enter the sector AOB. Since in this sector  $\cos 2\varphi < 0$ , the two terms on the right side of Eq. (4.8) are of opposite signs, so that  $d\varphi/dt = 0$  when  $|\cos 2\varphi| = \frac{3}{2}A\rho$ . In AOB  $\rho$  increases while the phase, for which  $d\varphi/dt=0$ , shifts gradually toward  $OA$ . During this shift  $d\rho/dt$  decreases and becomes zero at  $OA$ , where  $d\varphi/dt$  also becomes zero by Eq. (4.8). The phase angle  $2\varphi_0$  of the singular point is thus OA.

If the initial phase  $2\varphi_1$  is in B'OA',  $d\varphi/dt < 0$  and, since in this sector  $d\rho/dt$ <0, the small initial value  $\rho_1$ is still further reduced, and we can neglect the second term on the right of Eq. (4.8). Under these conditions, the phase  $2\varphi_0$  will enter the s.s.e. through the boundary  $OA'$  and will reach the stable phase  $OA$  in the manner which we have just investigated.

If  $2\varphi_1$  is in  $B'OA$ ,  $d\varphi/dt > 0$  so that the phase will enter the s.s.e. through its boundary OA. This time OA will not be a position of equilibrium for  $2\varphi$  on account of the fact that  $\rho \cong 0$  during this passage through OA. Therefore, the phase  $2\varphi$  will enter AOB, where  $\rho$  will increase to a value for which  $d\varphi/dt = 0$ . Since in AOB  $\rho$ is increasing, this position of equilibrium for  $\rho$  will gradually shift itself toward  $OA$ , where both positions of equilibrium for  $\rho$  and for  $\varphi$  will be simultaneously attained as was previously shown.

Summing up, from any initial phase  $2\varphi_1$ , the ultimate stable phase  $2\varphi_0$  will be  $OA$ ; and when the phase settles on this value, the variable  $\rho$  also reaches a stable equilibrium which corresponds thus to the singular point of the system  $(4.7)$  and  $(4.8)$ .

It remains to investigate the case when  $B > \frac{1}{2}$  (i.e., when  $\gamma$ <2p). From Eq. (4.7) it follows that  $d\rho/dt$ <0 for any  $2\varphi$ . Since  $\rho$ , originally small, decreases continuously, from Eq. (4.8) it follows that  $cos2\varphi$  determines the stability of the phase. By a simple argument one finds that  $2\varphi_0 = \pi/2$  is an unstable phase and  $2\varphi_0$  $=3\pi/2$  is a stable phase. This case corresponds at the same time to the condition for the existence of a saddle point.

We are thus led to identify the existence of a saddle

point of Eqs. (4.7) and (4.8) with the loss of the initial energy of the system or, using a different language, when the parameter variation is too small to be able to "cross the threshold" of parametric excitation. It is useful to mention that no such threshold exists in the case of a nondissipative system ( $p = B = 0$ ). In fact, the condition  $\gamma < 2\rho$  in this case would be  $\gamma < 0$ , which is impossible, since  $\gamma$  is an essentially positive quantity. We saw that the only possible equilibrium in this case is that of a vortex point.

# 6. EXPERIMENTAL EVIDENCE

From the preceding it follows that the parameter variation is the cause of the phenomenon and the cumulative excitation of the system is its effect. Hence, any perturbation in the former inevitably reacts on the latter. Moreover, the phenomenon is possible on account of the stability of the phase. If, therefore, the latter is disturbed, the disturbance also reacts on the amplitude. One can easily demonstrate this effect by disturbing the phase of the parameter variation. In this manner the old phase of motion ceases to be a stable phase  $\varphi_0$ " relatively to the new phase of the parameter, so that a period of readjustment of the phase of motion to the new phase of the parameter takes place. During this transient period, investigated in Sec. 2, the energy injection into the system is also modified, resulting in a certain "dip" of the amplitude as compared to its value prior to this sudden change. After the phase adjustment has taken place, the amplitude resumes its former value.

The oscillogram of Fig. 2 shows this phenomenon. The vibrating wire (as in Lord Rayleigh's experiment) was used in this experiment as a coupling capacitor, the other side being a small aluminum plate under the wire. A 200-kilocycle carrier signal passing through this capacitor was thus modulated by the wire vibration.

The modulated signal was amplified through several tuned stages and detected. The detected signal was fed both to the vertical amplifier of a cathode ray oscilloscope for a visual observation and through a direct current amplifier to a Brush BL202 recorder. The phase of the exciting 60-cycle current in the magnet was changed once a second by switching in and out of the circuit an auxiliary series condenser-resistor combination. The phase change so produced was about 890 with the voltage across the magnet coil remaining practically constant. The record as given in Fig. 3 shows the normal decay of the wire with the excitation removed.

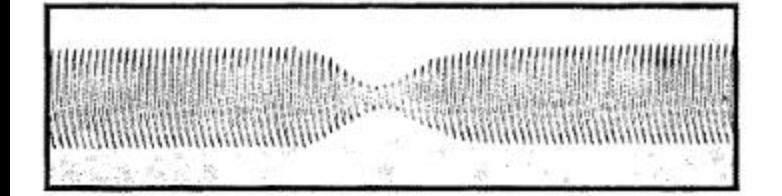

FIG. 2. Effect of the variation of the phase on the amplitude.

**THE REAL PROPERTY OF STATE OF STATE OF STATE OF STATE OF STATE OF STATE OF STATE OF STATE OF STATE OF STATE OF** 

FIG. 3. Decay of an oscillation with the excitation removed

The author is indebted to Mr. M. Blumberg for this experiment.

# 7. PARAMETRIC EXCITATION BY A RECTANGULAR **RIPPLE**

Instead of a sinusoidal variation of the parameter, the p.e. can be obtained also by means of a discontinuous variation of the parameter. We shall consider the simplest case of a rectangular ripple where during fixed time intervals the parameter remains in its maximum or minimum values. This case can be analyzed in an elementary way and already leads to all phenomena connected with parametric excitation.

The differential equation of the rectangular ripple excitation is of the so-called Hill-Meissner type and can be represented by the two elementary equations

$$
\ddot{x} + \alpha_1^2 x = 0 \quad \ddot{x} + \alpha_2^2 x = 0 \tag{7.1}
$$

replacing each other after fixed prescribed time intervals. The solution is required to vary continuously in time.

The integral curves of the Eqs.  $(7.1)$  are ellipses

$$
(x^2/a^2) + (y^2/b^2) = 1,\t(7.2)
$$

where  $\frac{1}{2}b^2 = h$  measures the energy of the system at the moment considered and  $a^2 = 2h/\alpha_i^2$ . Thus, the representative point  $(x, y)$  in phase space will describe a path which is composed of elliptic arcs belonging to two families of concentric ellipses with axis ratio  $\alpha_1$  or  $\alpha_2$ , respectively.

In order to deal with a particularly simple and instructive situation, let us assume that the intervals of the rectangular ripple are chosen in such a way that the parameter  $\alpha_1$  is replaced by the parameter  $\alpha_2$  when the representative point crosses the axis  $x=0$  and that  $\alpha_2$  is again replaced by  $\alpha_1$  whenever the point crosses the axis y=0. The point  $(x, y)$  needs the time  $\pi[(1/\alpha_1)]$  $+(1/\alpha_2)$ ] in order to describe an angle  $2\pi$  around the origin, and in this time the parameters  $\alpha_1$  and  $\alpha_2$  hold twice during time intervals  $\pi/2\alpha_1$  and  $\pi/2\alpha_2$ , respectively. This model bears some analogy to the case  $\omega = 2$ of continuous parameter variation and should be compared with it.

Let us study now the evolution of the energy of the system if the representative point describes one turn around the origin. It is clear that if we fit two ellipses of the type (7.2) continuously together at the axis  $x=0$ , we will have to require that both have the same value  $b$ , while if we put them continuously together at the axis  $y=0$ , we will have to require the same value of a for both. Since  $b=2h$  is closely related to the energy of the system, we recognize that no energy change

takes place if the representative point crosses the axis  $x=0$ . This is physically evident, since at this moment the whole energy of the system is kinetic and none of it is potential; hence, a sudden change of the constant of potential energy can have no influence on the energy content of the system. If, however, the axis  $y=0$  is crossed the condition that a be unchanged leads to the condition

$$
h/\alpha_2^2 = h'/\alpha_1^2 \tag{7.3}
$$

if  $h$  is the energy content before the crossing and  $h'$ after it. Thus, in one turn around the origin the original energy is to be increased (or decreased) in the ratio

$$
h_2/h_1 = (\alpha_1/\alpha_2)^4. \tag{7.4}
$$

If  $\alpha_1 > \alpha_2$ , the system will absorb energy in each turn; but if  $\alpha_1 < \alpha_2$ , the energy will be drained away from it. This reduction of energy has in all respects the character of a *damping*, but this damping is effected not by a *dissipation* of energy but by making the system do external work. By analogy with the term "parametric generator" one could designate this performance as "parametric damper."

If  $\alpha_1 > \alpha_2$  are given, the described type of parametric variation leads to a continuous increase of energy of the system. Let now this process of variation be shifted by a quarter phase against the phase of the motion; i.e., change from  $\alpha_1$  to  $\alpha_2$  if the y=0 axis is crossed basis of the Hill-Meissner equation are applicable also and from  $\alpha_2$  to  $\alpha_1$  if the  $x=0$  line is passed. The roles of  $\alpha_1$  and  $\alpha_2$  are interchanged and instead of parametric past, although there exists no formal justification of excitation we obtain parametric damping. Analogous this point as far as is known. One observes this incalculations can easily be carried out for any phase directly from the fact that the formulas (2.18, Mathieu) difference  $\psi$  between the parameter change and the and (7.7, Hill-Meissner) for small values of  $\gamma$  give a phase of the motion. The phase difference  $\psi$  attained fairly consistent result especially because (2.18) reby the system for given rectangular ripple is deter-lates only to the first approximation. mined by stability considerations.

volve any question of stability. On the other hand, from matter. a direct discussion of the differential equation (Sec. 2) it was found that there exists a stable phase at which ONR. The permission to publish this paper is greatly the phenomenon stabilizes itself; this phase corre- appreciated.

sponds also to the maximum absorption of energy. Hence, this is the only case which is accessible to the experiment, all other phases being ruled out by the<br>condition of stability. This applies particularly to the range in which the parametric damping occurs.

As far as known, there exists no experimental evidence regarding the existence of parametric damping, although on the basis of the preceding argument it seems plausible to assume that it exists if proper experimental means are provided. One can, for example, envision the following arrangement: assume that in the Melde-Rayleigh experiment we produce sustained lateral oscillations of the wire by some means. By deriving a voltage from this oscillation and shifting it by means of a phase shifting network by an appropriate phase angle, one may expect that one can reach a point for a definite value of the phase at which the operation of the parameter, instead of exciting the lateral oscillations, will, on the contrary, extinguish them.

A "feed-back" arrangement of this kind will impose an arbitrary phase to the parameter instead of operating with the free phase, so to speak, which adjusts itself automatically to the stable point by virtue of the stability condition mentioned in connection with Eqs.  $(2.16)$  and  $(2.17)$ .

In conclusion, it is useful to note that it seems plausible to admit that the conclusions obtained on the to the Mathieu equation, as was pointed out in the

The author wishes to express his gratitute to Pro-The analysis contained in this section does not in- fessor M. Schiffer for valuable discussions of this

This work was carried out under the authority of the